Dds Cad 10 Dongle Crack ##BEST## Software

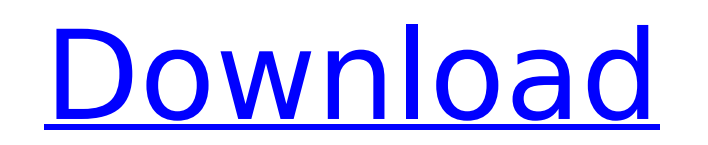

 $\overline{1/3}$ 

this article was written by nicole levine, mfa. nicole levine is a technology writer and editor for wikihow. she has more than 20 years of experience creating technical documentation and leading support teams at major web hosting and software companies. nicole also holds an mfa in creative writing from portland state university and teaches composition, fiction-writing, and zine-making at various institutions. this article has been viewed 754,778 times. download, install, and run this superb software. to run, you do not need to open it as it runs in the background while you use other software. it is like an antivirus that not only detect viruses but also helps to remove them. it is a superb and effective antivirus for windows, mac, and linux systems. the antivirus is available in free and paid version. next, i was able to get into a utility screen that allows me to explore the hardware attached to the machine. it lists the name of the hardware, including the serial number of the dongle. i noticed that the serial number was the same as the one i was using when i first tried to install the software. in one of the screenshots, i noticed that the software was able to work with the dongle's serial number. it gave me an option to choose from an inventory of serial numbers to match the dongle to the software. i chose the number that was on the machine that i had the software on. once i did that, the software started installing. afterwards, i was able to choose the language i want to use for the installation of the software. i selected english. as it went on, i was able to select all the options i want to use for the installation. i chose the option that allows me to create a backup of the current system, since i have a second machine i can use to create the backup. i also chose to have the installer create a restore point. after i did all of those, i was able to choose the destination of where the restore point was going to be placed.

## **Dds Cad 10 Dongle Crack Software**

## 4549aae94a

<http://stroiportal05.ru/advert/suborno-golok-bengali-movie-updated/> [https://bodhirajabs.com/paypalmoneyadderpasswordcrack-\\_\\_link\\_\\_/](https://bodhirajabs.com/paypalmoneyadderpasswordcrack-__link__/) <http://dummydoodoo.com/2022/11/29/firmware-tablet-wolder-manhattan-client-hebreo-texas/> <https://www.the-fox.it/2022/11/29/copernic-desktop-search-professional-37-keygen-free-link/>

<http://www.americacredithelp.com/?p=1> <https://ayusya.in/downloadmegamanxcorruptedparasnes-exclusive/> <http://efekt-metal.pl/?p=1> <http://www.360sport.it/advert/crack-autodesk-autocad-2017-x64-keygen-sadeempc-zip-best/> [https://fairdalerealty.com/wp-content/uploads/2022/11/Xforce\\_Keygen\\_Showcase\\_2019\\_32\\_Bit\\_Free\\_Downloadexe.pdf](https://fairdalerealty.com/wp-content/uploads/2022/11/Xforce_Keygen_Showcase_2019_32_Bit_Free_Downloadexe.pdf) <https://www.faceauxdragons.com/advert/activator-for-windows-and-office-kms-pico-v9-3-rar/> <http://www.ressn.com/dvb-ttdhruv-marathi-font-free-download-temp-upd/> [https://fescosecurity.com/wp-content/uploads/2022/11/Klim\\_Type\\_Foundry\\_Rar14.pdf](https://fescosecurity.com/wp-content/uploads/2022/11/Klim_Type_Foundry_Rar14.pdf) <https://fajas.club/2022/11/29/new-tweak-order-v104-patch-6b-work/> <http://vietditru.org/advert/globarena-english-lab-software-best-free-download/> <http://mariasworlds.com/index.php/2022/11/29/hack-realplayer-sp-activator/> <https://earthoceanandairtravel.com/2022/11/29/sun-ladki-sasarchi-marathi-film-song-download-high-quality/> <https://mammothminerockshop.com/keyshot-portable-free-2021/> <https://dsdp.site/it/?p=95323> <https://fitnessclub.boutique/nfs-the-run-blackbox-crack-download-fixedinstmanks/>